## SAP ABAP table T76MGE\_FST {Family Status}

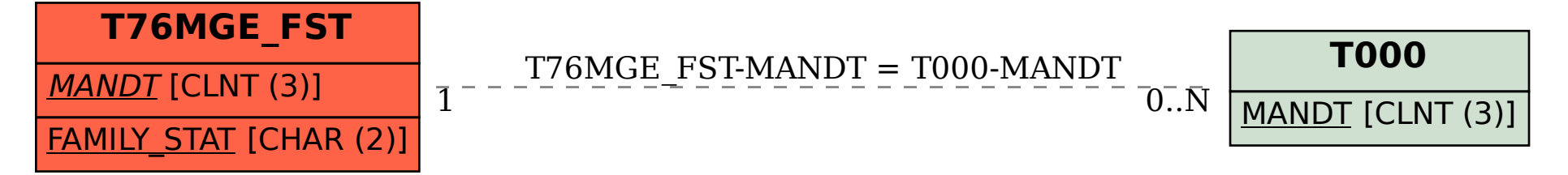